## SAP ABAP table SBFIELDS {Work fields for purchase-order-based load building}

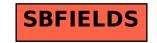